Electronic Supplementary Material (ESI) for Environmental Science: Nano. This journal is © The Royal Society of Chemistry 2021

## **Influential parameters of surface waters on the formation of coating onto TiO<sup>2</sup> nanoparticles under natural conditions**

Narjes Tayyebi Sabet Khomami ª, Parthvi Mayurbhai Patel ª, Cynthia Precious Jusi ª, Vanessa Trouillet ʰ, Jan Davidª, Gabrielle.

**E. Schaumann<sup>a</sup> , Allan Philippe a\***

\* Corresponding author

a iES Landau, Institute for Environmental Sciences, Koblenz-Landau University, Fortstrasse 7, 76829 Landau, Germany.

<sup>b</sup> Institute for Applied Materials (IAM) and Karlsruhe Nano Micro Facility (KNMF), Karlsruhe Institute of Technology (KIT), 76344

Eggenstein-Leopoldshafen, Germany.

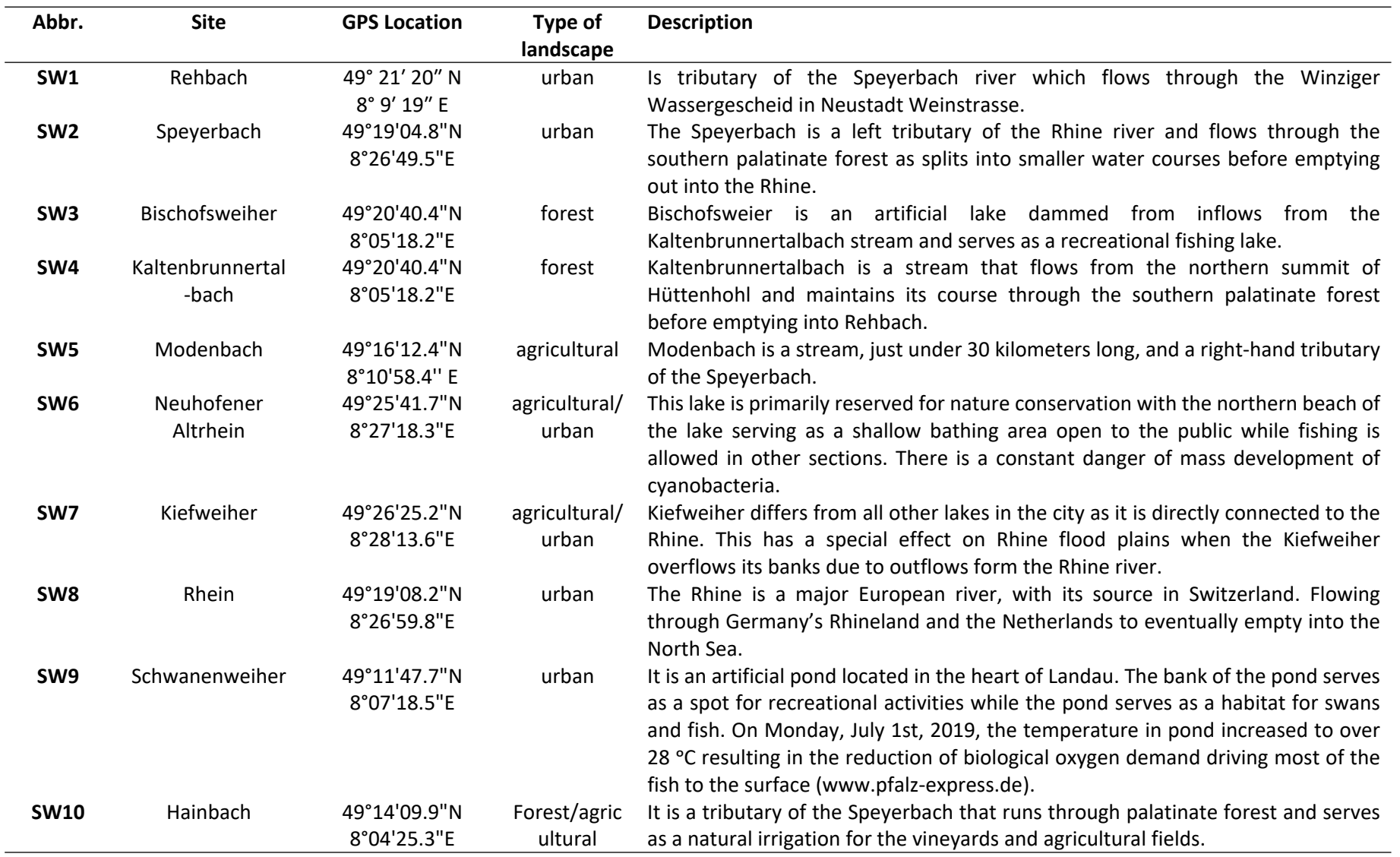

**Table S1**: The locations of surface water (SW) sites and their descriptions.

| Site            | pH  | Temp.<br>$(^{\circ}C)$ | EC<br>$(\mu S/c)$<br>m) | <b>DOC</b><br>(mg/L) | $F^{\circ}$<br>(mg/L) | CF<br>(mg/L) | NO <sub>3</sub><br>(mg/L) | SO <sub>4</sub> <sup>2</sup><br>(mg/L) | PO <sub>4</sub> <sup>3</sup><br>$(mg/L)^2$ | $Na+$<br>(mg/L) | $K^+$<br>(mg/L) | $Ca^{2+}$<br>(mg/L) | $Mg^{2+}$<br>(mg/L) | Flu.<br>fulvic/<br>humic<br>acid <sup>3</sup> | <b>UV</b><br>254<br>/210 | Flu.<br>Protein <sup>4</sup> |
|-----------------|-----|------------------------|-------------------------|----------------------|-----------------------|--------------|---------------------------|----------------------------------------|--------------------------------------------|-----------------|-----------------|---------------------|---------------------|-----------------------------------------------|--------------------------|------------------------------|
| SW1-Sp.         | 7.9 | 11.2                   | 147.5                   | 2.3                  | 0.04                  | 10.6         | 4                         | 14.4                                   | 0.2                                        | 9.1             | 4               | 14.9                | 4.1                 | 0.9                                           | 0.03                     | $\mathbf{1}$                 |
| SW1-Su.         | 7.8 | 13.8                   | 154.0                   | 8.8                  | 0.01                  | 6.0          | 1.9                       | 7.3                                    | 0.2                                        | 8.4             | 3.4             | 15.7                | 3.3                 | 0.6                                           | 0.04                     | $\mathbf 0$                  |
| SW2-Sp.         | 8   | 13.1                   | 347.5                   | 3.8                  | 0.04                  | 25.3         | 6.7                       | 27.8                                   | 0.2                                        | 19.5            | 6.6             | 24.9                | 5.8                 | 1.0                                           | 0.05                     | $\mathbf{1}$                 |
| SW2-Su.         | 7.6 | 15.3                   | 323.5                   | 4.5                  | 0.03                  | 8.8          | 2.7                       | 6.8                                    | 0.2                                        | 21.2            | 6.4             | 20.3                | 3.7                 | 0.7                                           | 0.05                     | 1                            |
| SW3-Sp.         | 7.4 | 11.1                   | 122.0                   | 3.0                  | 0.05                  | 9.2          | 4.3                       | 14.2                                   | $<$ LOD                                    | 5.9             | 2.5             | 10.4                | 4.6                 | 0.7                                           | 0.11                     | $\mathbf{0}$                 |
| SW3-Su.         | 6.8 | 14.5                   | 79.0                    | 10.5                 | 0.05                  | 3.3          | 0.5                       | 4.1                                    | $<$ LOD                                    | 2.3             | 1.2             | 5.3                 | 1.1                 | 0.5                                           | 0.29                     | 0                            |
| SW4-Sp.         | 7.4 | 11.2                   | 123.5                   | 3.9                  | 0.05                  | 12.0         | 2.8                       | 13.6                                   | $<$ LOD                                    | 5.7             | 2.7             | 9.4                 | 4.0                 | 0.6                                           | 0.10                     | $\mathbf{0}$                 |
| SW4-Su.         | 6.8 | 14.6                   | 84.0                    | 6.2                  | 0.07                  | 3.1          | 0.4                       | 3.5                                    | $<$ LOD                                    | 5               | 3               | 9.9                 | 3.2                 | 0.5                                           | 0.30                     | $\mathbf 0$                  |
| SW5-Sp.         | 8.1 | 11.3                   | 357.0                   | 3.1                  | 0.07                  | 11.6         | 5.2                       | 21.6                                   | $<$ LOD                                    | 8.1             | 2.9             | 42.8                | 12.8                | 0.8                                           | 0.04                     | $\mathbf{1}$                 |
| SW5-Su.         | 7.8 | 16.3                   | 444.5                   | 11.6                 | 0.08                  | 9.3          | 2.8                       | 14.1                                   | $<$ LOD                                    | 6               | 1.8             | 42.8                | 9.4                 | 0.5                                           | 0.05                     | $\mathbf 0$                  |
| SW6-Sp.         | 7.9 | 16.4                   | 748.0                   | 9.7                  | 0.06                  | 49.0         | 2.8                       | 180                                    | $<$ LOD                                    | 24.3            | 6.7             | 86.5                | 21.3                | 0.7                                           | 0.07                     | $\mathbf{1}$                 |
| SW6-Su.         | 7.9 | 21.6                   | 817.0                   | 13.6                 | 0.08                  | 20.1         | 0.3                       | 40.4                                   | $<$ LOD                                    | 24.9            | 7               | 102.1               | 20.1                | 0.5                                           | 0.29                     | $\mathbf{1}$                 |
| SW7-Sp.         | 8.4 | 16.2                   | 338.0                   | 3.5                  | 0.07                  | 20.3         | 4.3                       | 27.6                                   | $<$ LOD                                    | 13.6            | 2.5             | 46.7                | 8.6                 | 0.8                                           | 0.06                     | $\mathbf{1}$                 |
| SW8-Sp.         | 8.2 | 13.6                   | 349.5                   | 2.9                  | 0.07                  | 19.6         | 5.4                       | 25.8                                   | $<$ LOD                                    | 13.8            | 2.4             | 48.8                | 8.5                 | 0.8                                           | 0.05                     | $\mathbf{1}$                 |
| SW8-Su.         | 7.8 | 19.7                   | 329.0                   | 12.5                 | 0.08                  | 4.6          | 1.4                       | 7.5                                    | $<$ LOD                                    | 10.5            | 2.1             | 34.5                | 6.9                 | 0.5                                           | 0.05                     | $\mathbf 0$                  |
| SW9-Sp.         | 9.1 | 14.8                   | 495.0                   | 17.1                 | 0.07                  | 59.5         | 1.6                       | 46.2                                   | $<$ LOD                                    | 38.9            | 10              | 30.5                | 11.9                | 0.9                                           | 0.19                     | $\mathbf{1}$                 |
| SW9-Su.         | 8.6 | 23.4                   | 852.5                   | 19.3                 | 0.09                  | 133.2        | 1.8                       | 30.8                                   | 0.2                                        | 62.3            | 15.5            | 63.1                | 18.8                | 0.6                                           | 0.17                     | $\mathbf{1}$                 |
| <b>SW10-Su.</b> | 7.5 | 16.4                   | 119.5                   | 5.6                  | 0.07                  | 4.1          | 1.7                       | 6.6                                    | 0.1                                        | 3.5             | 2.4             | 16.2                | 3.8                 | 1.0                                           | 0.15                     | $\mathbf{0}$                 |

**Table S2:** The average of surface water parameters between the first and last day of exposure for spring and summer samples.<sup>1</sup>

 $1 \text{ Sp.} = \text{spring} (18.04.2019 - 22.04.2019)$  and Su. = summer (12.09.2019-16.09.2019). The data for SW10-Sp. and SW7-Su. are not available because the samples could not be retrieved after exposure.

<sup>2</sup> LOD (limit of detection) of phosphate =  $0.08 \text{ mg/L}$ .

 $3$  Fluorescence intensity ratio of fulvic/humic acid (fulvic: fluorescence intensity measured at Ex/Em  $\sim$  340/430 and humic: fluorescence intensity measured at  $Ex/Em \sim 250/430$ ).

**<sup>4</sup>** Tryptophane-like proteins in SWs were shown as "Flu. Protein" (on fluorescence map: Ex/Em ~ 270/330). Presence of "Fluo. Protein" = 1, Absence of "Flu. Protein" =  $0$ .

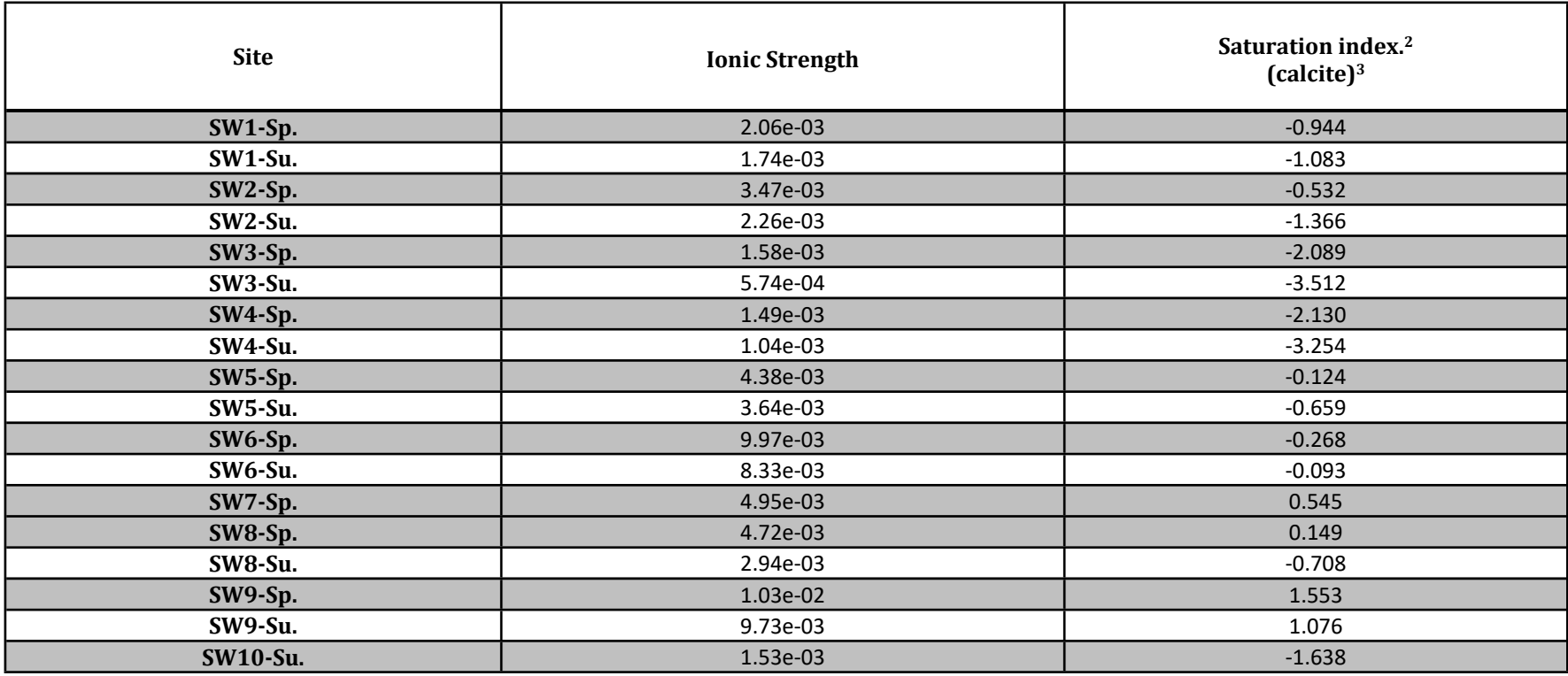

Table S2-1: Calculations<sup>1</sup> of saturation index (SI) based on the parameters of Table S2.

<sup>1</sup> Calculations were performed using "visual MINTEQ 3.1" considering the atmospheric pressure of 0.00038 atm for CO<sub>2</sub>.

<sup>2</sup> Saturation Index (SI) = log IAP – log K<sub>sp</sub> (IAP: Ion activity product and K<sub>sp</sub>: Solubility Product)

 $SI > 0$ : oversaturation (precipitation)

 $SI = 0$ : apparent equilibrium

 $SI < 0$ : undersaturation

<sup>3</sup> Calcite: CaCO<sub>3</sub>

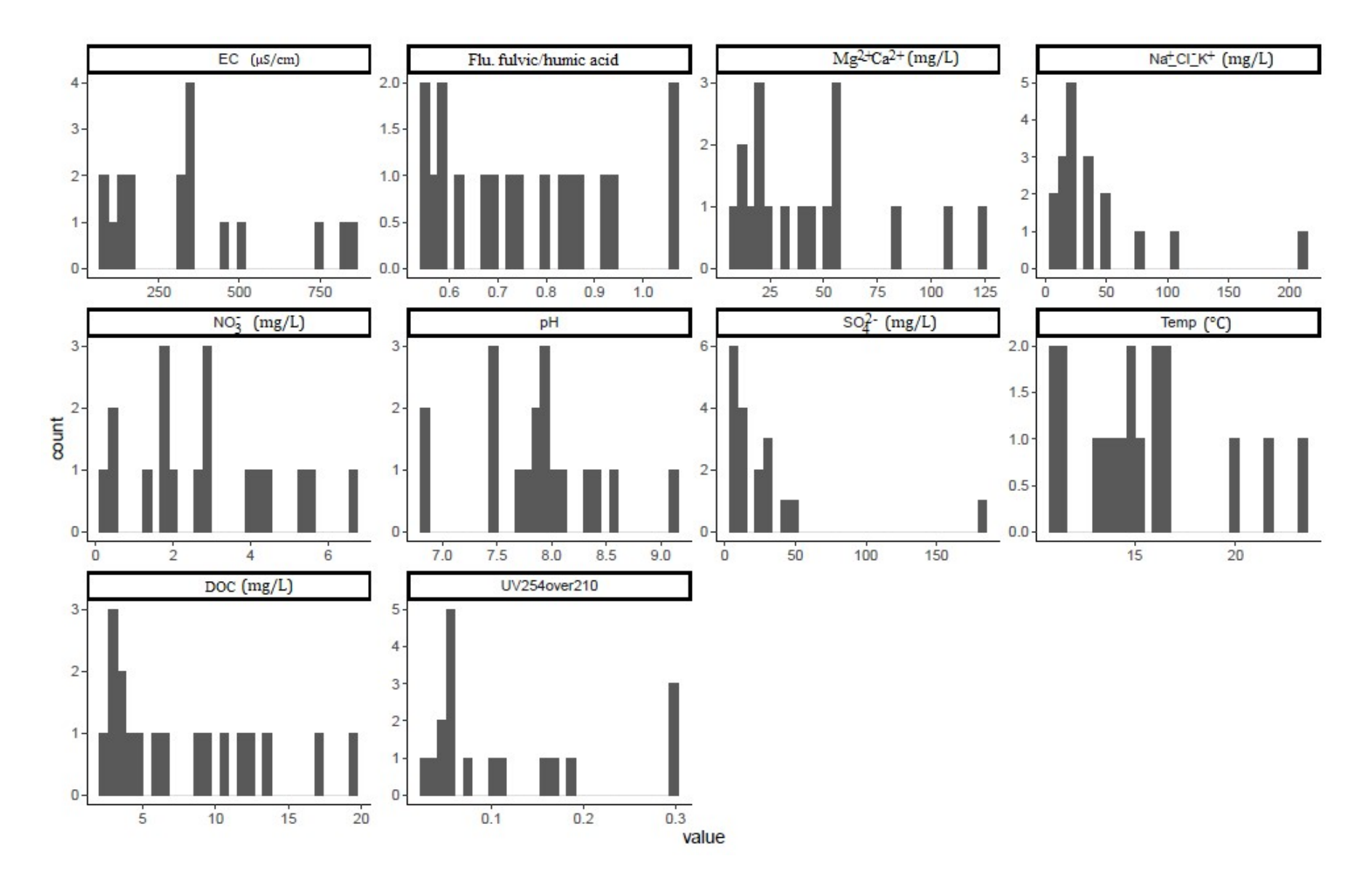

**Figure S1:** Density plots of the physiochemical parameters of the surface waters.

## **Quality control of the dialysis bags in different surface waters Using NMR relaxometry**

Membrane fouling reduces the permeability of the dialysis bag due to pore obstruction by biotic or abiotic materials in surface waters. In our previous study, <sup>1</sup>H-NMR relaxometry was used as a simple and efficient method for in situ estimation of a pore size distribution averaged over the whole membrane; it was shown that the pore system of dialysis bags in surface water (Queich river) was not clogged after 7 days of exposure.<sup>1</sup> The same method was used here to investigate whether the dialysis bags remain efficient (the pores are not clogged) under exposing them to different surface waters with contrasting parameters. The  $T_2$  distributions of dialysis membrane samples depict two distinguished  $T_2$  peaks representing the hierarchical pore structure in dialysis bags (**Figure S2**). The larger  $T_2$  (around 2000 – 3000 ms) distribution is the result of a mixed contribution between the water molecules absorbed on the surface of the membrane and free state while the smaller  $T<sub>2</sub>$  (150 – 200 ms) indicates water trapped in small pores. Clogged dialysis bags obtained after drying show a  $T<sub>2</sub>$  distribution mode around 70 ms.<sup>1</sup> Since all dialysis bags containing n-TiO<sub>2</sub> exposed to SWs during spring showed a T<sub>2</sub>-distribution mode larger than 100 ms, we can assume that clogging did not occur in the tested surface waters.

Furthermore, Tukey test and box plots of T<sub>2</sub> (Figure S3) showed that the T<sub>2</sub>-distributions modes of SW6 and SW9 varied significantly from each other (p-value = 0.012), but not with the other sites. Interestingly, SW6 and SW9, despite being relatively similar in terms of water parameters, show contrasting behaviours towards dialysis membrane. Hence, only SW with extreme composition could result in significant differences in the pore size distribution of the dialysis bags; however, this effect is not relevant for most of the SWs and is not expected to affect the composition of the natural coating.

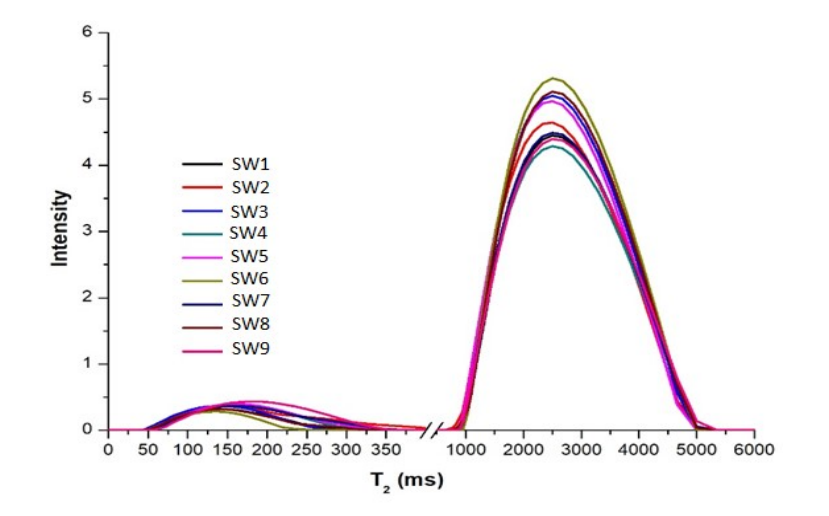

**Figure S2:** T<sub>2</sub> distribution comparison of dialysis bags containing n-TiO<sub>2</sub> exposed to surface waters SW1-SW9 during spring obtained using <sup>1</sup>H-NMR relaxometry. Sample SW10 was not retrieved.

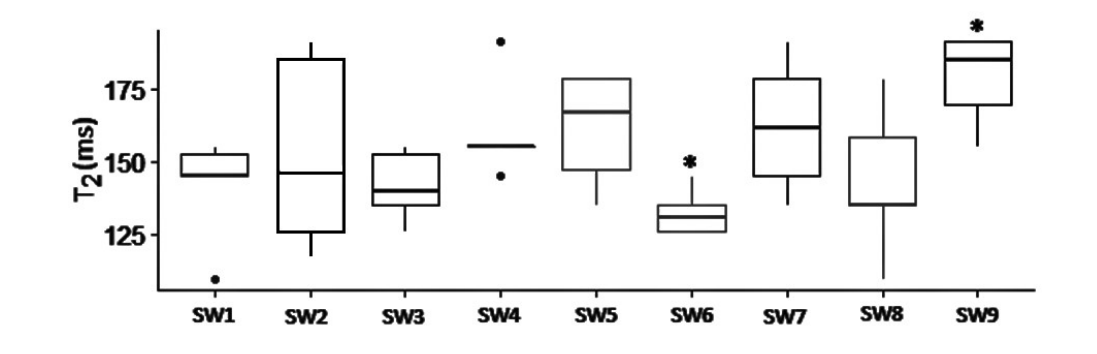

**Figure S3**: Box plots showing variances in T<sub>2</sub>-distribution mode (small pores) within each six replicates in spring experiment. Sample SW10 was not retrieved. Asterisks show the samples with significant difference based on a Tukey test.

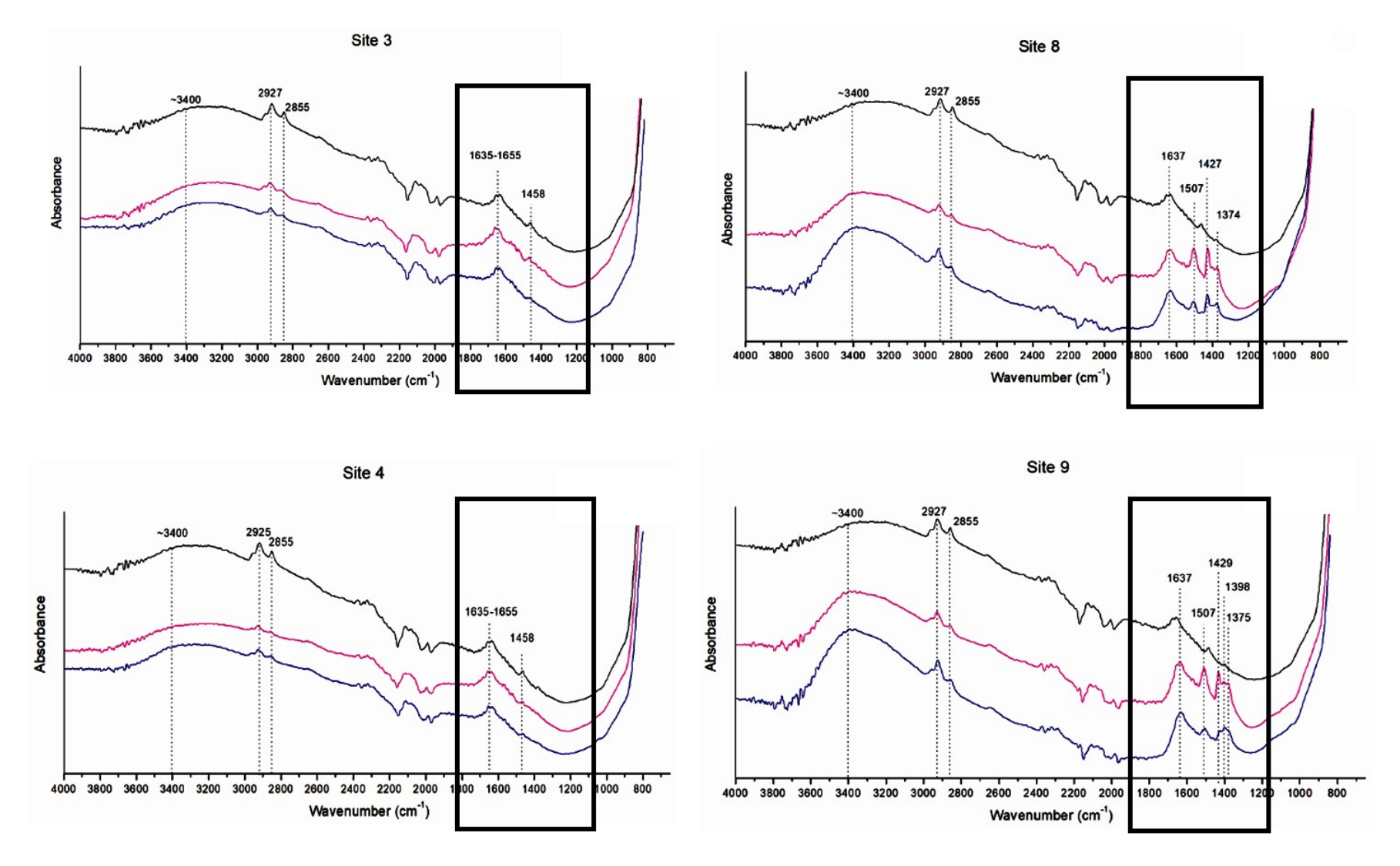

Figure S4: Representative ATR-FTIR spectra of the SW3, SW4, SW8, and SW9 in summer experiments. Black spectra: n-TiO<sub>2</sub>, Red spectra: n-TiO<sub>2</sub>/SWs, Blue spectra: n-TiO<sub>2</sub>/SWs rinsed with pure water.

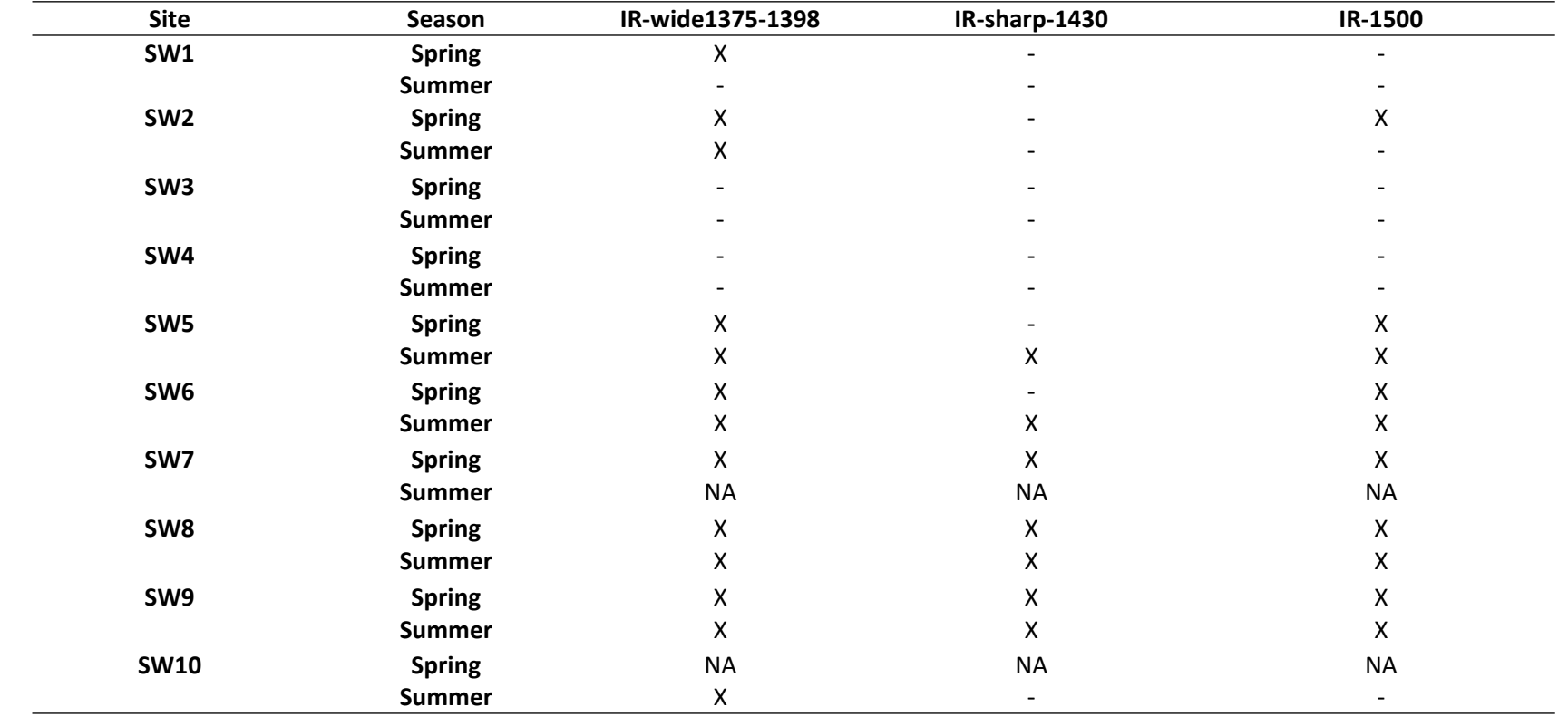

**Table S3:** Presence or absence of new ATR-FTIR bands on n-TiO<sub>2</sub> after exposure to SWs (n-TiO<sub>2</sub>/SWs).

X: presence of assigned ATR-FTIR band.

NA: lost sample/ samples could not be retrieved after exposure.

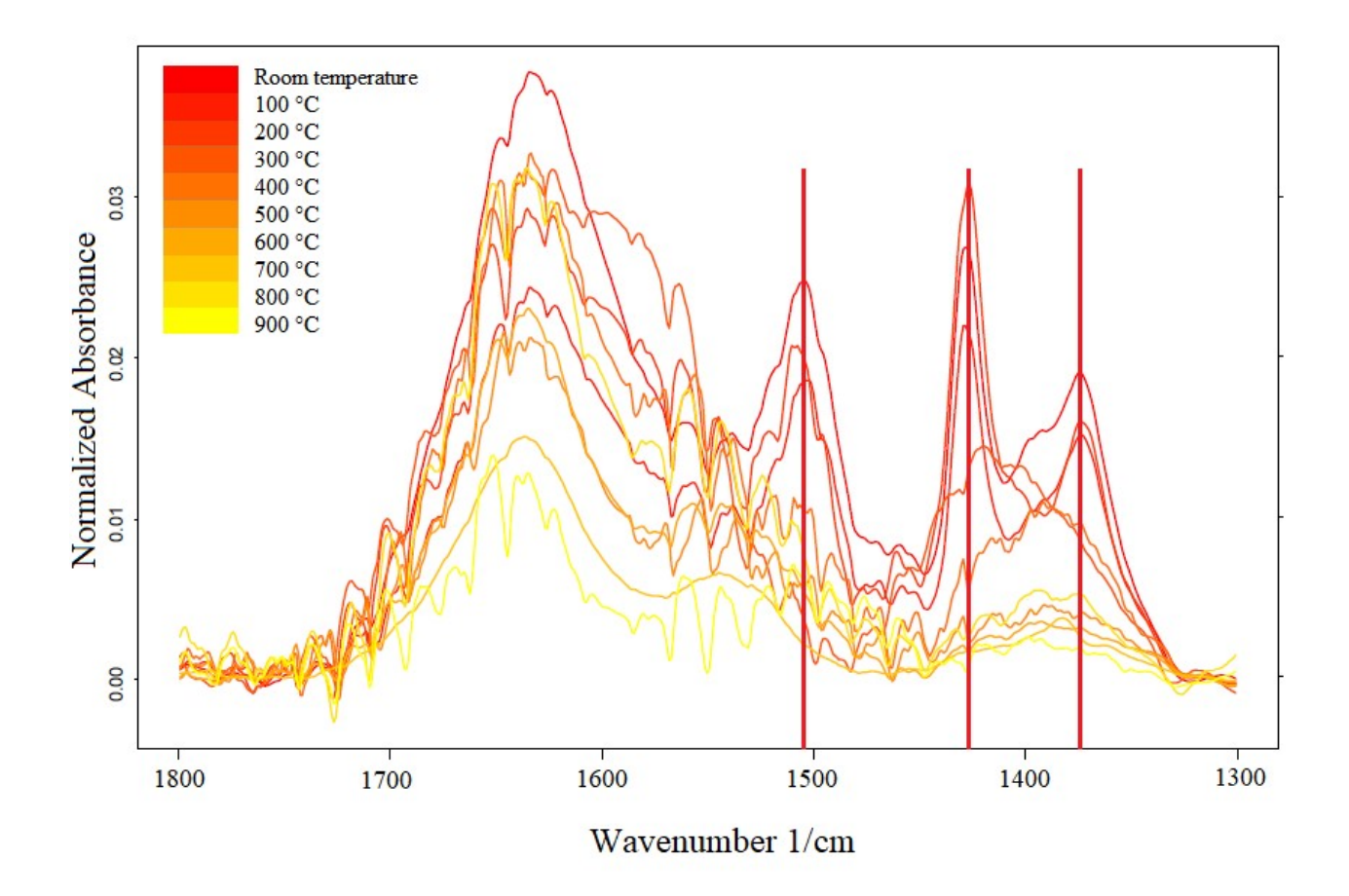

Figure S5: ATR-FTIR spectra of TiO<sub>2</sub>/SW8 calcined stepwise from room temperature to 900 °C.

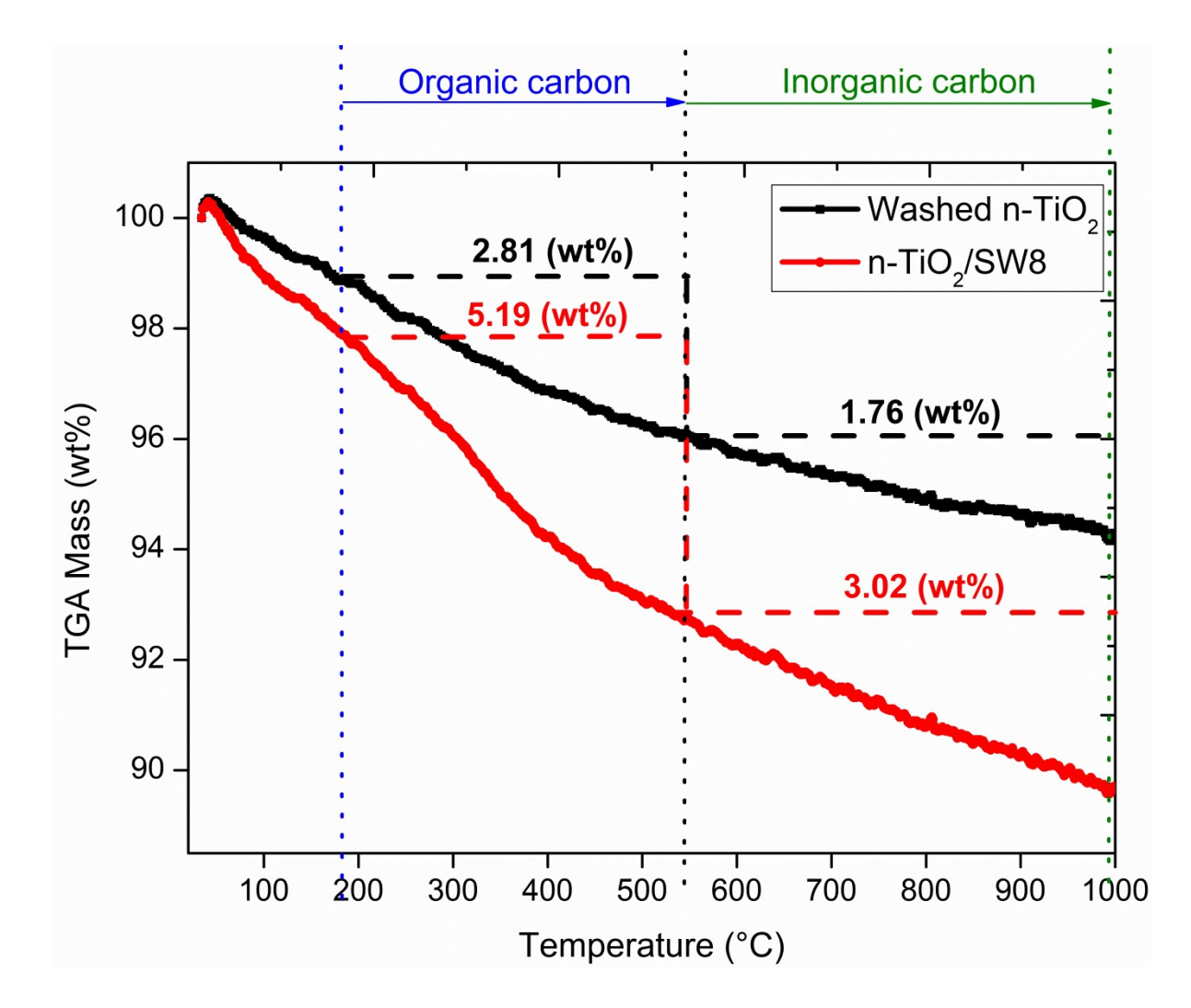

**Figure S6:** TGA curves for washed n- $TiO<sub>2</sub>$  (control sample) and n- $TiO<sub>2</sub>/SW8$ .

| Photoelectron   | Binding | SW1           | SW <sub>2</sub> | SW <sub>3</sub> | SW4                      | SW <sub>5</sub> | SW <sub>6</sub> | SW <sub>8</sub> | SW <sub>9</sub> | SW10          | $n-$                     | Assigned bonds or                                    |
|-----------------|---------|---------------|-----------------|-----------------|--------------------------|-----------------|-----------------|-----------------|-----------------|---------------|--------------------------|------------------------------------------------------|
| line            | Energy  | Atomic        | Atomic          | Atomic          | Atomic                   | Atomic          | Atomic          | Atomic          | Atomic          | Atomic        | TiO2 <sup>1</sup>        | functions                                            |
|                 | (eV)    | $\frac{0}{0}$ | $\frac{0}{0}$   | $\frac{0}{0}$   | $\frac{0}{0}$            | $\frac{0}{0}$   | $\frac{0}{0}$   | $\frac{0}{0}$   | $\frac{0}{0}$   | $\frac{0}{0}$ | Atomic                   |                                                      |
|                 |         |               |                 |                 |                          |                 |                 |                 |                 |               | $\%$                     |                                                      |
| $P 2p_{3/2}$    | 133.6   | 0.2           | 0.1             |                 |                          | 0.2             |                 | 0.1             | 0.0             | 0.1           | -                        | PO <sub>4</sub> <sup>3</sup>                         |
| $S 2p_{3/2}$    | 168.9   | 0.7           | 0.6             | 0.4             | 0.4                      | 0.6             | 0.8             | 0.4             | 0.4             | 0.4           |                          | SO <sub>4</sub> <sup>2</sup>                         |
| C <sub>1s</sub> | 285.0   | 24.4          | 26.2            | 26.5            | 26.9                     | 26.5            | 27.7            | 28.5            | 27.0            | 26.9          | 19.5                     | C-C and C-H                                          |
| C <sub>1s</sub> | 286.7   | 2.5           | 2.4             | 2.4             | 2.3                      | 2.6             | 2.4             | 2.0             | 2.6             | 2.5           | 1.7                      | $C-O$                                                |
| C <sub>1s</sub> | 288.6   | 1.4           | 1.7             | 1.8             | 1.4                      | 1.9             | 1.9             | 1.5             | 1.7             | 1.8           | 1.8                      | $O-C=O$                                              |
| C <sub>1s</sub> | 289.7   | 0.4           | 0.5             | 0.2             | 0.1                      | 0.9             | 0.9             | 1.0             | 1.0             | 0.4           | ٠                        | CO <sub>3</sub> <sup>2</sup>                         |
| C total         |         | 26.9          | 30.8            | 30.8            | 33.2                     | 33.9            | 32.7            | 33.2            | 32.3            | 31.8          | 23.0                     |                                                      |
| Ca $2p_{3/2}$   | 347.6   | 0.4           | 0.8             | 0.2             | 0.2                      | 1.5             | 1.5             | 1.4             | 1.5             | 0.6           | $\overline{\phantom{a}}$ | $Ca^{2+}$                                            |
| Mg1s            | 1304.4  | 0.1           | 0.2             | 0.1             | $\overline{\phantom{a}}$ | 0.3             | 0.7             | 0.2             | 0.3             | 0.2           | $\overline{\phantom{a}}$ | $Mg^{2+}$                                            |
| Ti $2p_{3/2}$   | 458.9   | 19.7          | 18.9            | 20.1            | 19.8                     | 18.1            | 17.7            | 18.0            | 18.4            | 19.1          | 23.8                     | Titanium in $TiO2$                                   |
| O <sub>1s</sub> | 530.1   | 39.4          | 38.0            | 40.5            | 39.7                     | 35.5            | 34.6            | 36.6            | 36.8            | 38.1          | 47.4                     | Oxygen in $TiO2$                                     |
| O <sub>1s</sub> | 531.9   | 10.0          | 9.9             | 7.3             | 8.0                      | 11.4            | 11.2            | 9.6             | 9.8             | 9.4           | 5.6                      | Oxygen in C-O,<br>$O-C=O, CO32$ ,<br>$PO43$ , $SO42$ |

Table S4: Atomic percentage of the elements present on-TiO<sub>2</sub>/SWs samples in summer experiment obtained from XPS analysis.

 $1$  washed n-TiO<sub>2</sub> (control sample) before exposure to surface waters.

The data for SW7 is not available because the samples could not be retrieved after exposure.

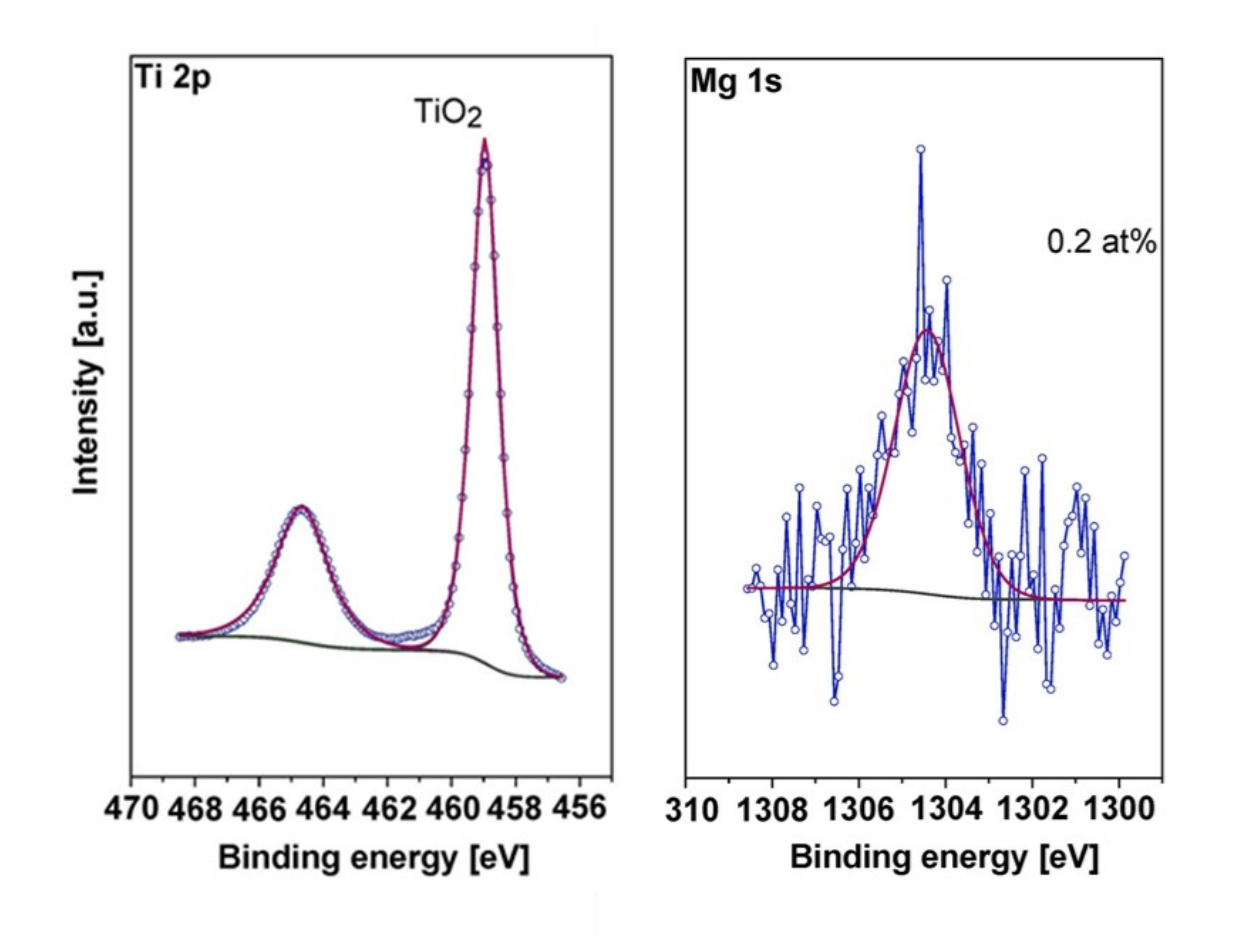

**Figure S7**: Illustrative Ti 2p and Mg 1s XPS peaks, baseline and fittings for n-TiO<sub>2</sub>/SW8.

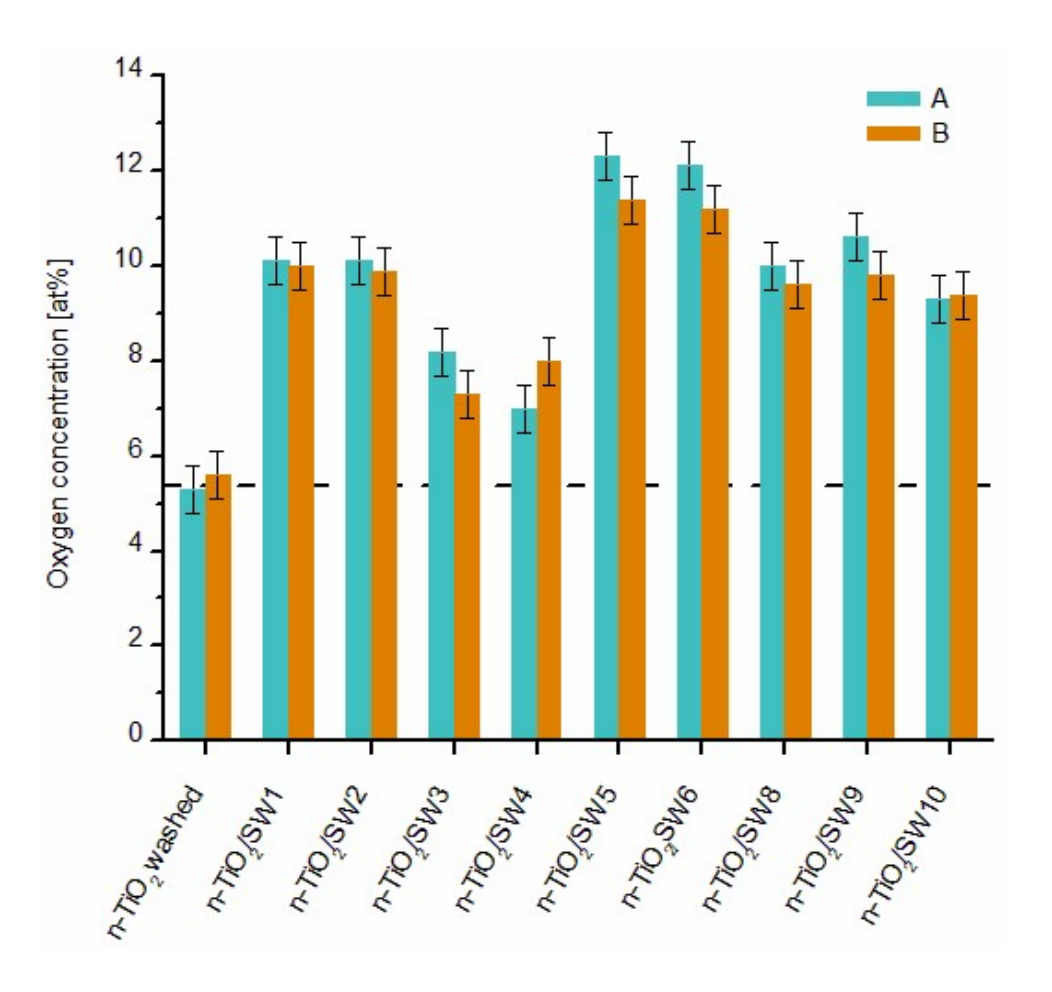

Figure S8: Comparison of oxygen content of n-TiO<sub>2</sub> exposed to SWs (n-TiO<sub>2</sub>/SWs) in summer experiment. A) expected oxygen% in oxygen containing compounds calculated from C—O, O—C=O, and  $CO<sub>3</sub><sup>2</sup>$  (C 1s), SO<sub>4</sub><sup>2</sup> (S2p<sub>3/2</sub>), and PO<sub>4</sub><sup>3</sup> (P2p<sub>3/2</sub>), B) oxygen% measured

for O 1s at 531.9 eV. Sample SW7 could not be recovered. (The dashed line depicts the oxygen concentration (531.9 eV) in washed n-TiO<sub>2</sub>).

C 1s and O 1s can confirm the presence of carbonate on the surface of nanoparticles. The C 1s XPS spectra of samples (n-TiO<sub>2</sub>/SWs) exhibited three main peaks with binding energies around 285.0, 286.7, and 288.6 eV correspond to C─C (and C─H), C─O, and O─C═O bonds, respectively (Figure 6 and Table S4). There was also a weak C 1s peak around 289.7 eV that can be assigned to CO<sub>3</sub><sup>2</sup>. This peak is not seen in the washed n- $TiO<sub>2</sub>$  (Table S4).

O 1s of the samples depict two peaks at 530.1 eV and 531.9 eV. The former (530.1 eV) is related to lattice oxygen in metal-oxides in accordance with the ratio of  $O/Ti = 2.0$  in n-TiO<sub>2</sub> structure (Table S4). Interpretation of the later O 1s peak (531.9 eV) is not straightforward since binding energies of different oxygen containing compounds e.g. carbon-oxygen bonds in organic components as well as oxyanions fall in this range; hence, this peak may be partly due to surface oxygen ions in carbonate. If relative oxygen content measured for O 1s (531.9 eV) equals the relative oxygen content calculated from oxygen containing compounds i.e. C—O, O—C=O, CO<sub>3</sub><sup>2</sup> (C 1s), SO<sub>4</sub><sup>2</sup> (S  $2p_{3/2}$ ), and PO<sub>4</sub><sup>2-</sup> (P 2p<sub>3/2</sub>) the assignment of C 1s peak at 289.6 eV to CO<sub>3</sub><sup>2-</sup> can be confirmed. The measured relative oxygen content oxygen% at 531.9 eV for each sample is depicted in **Table S4**. The calculation of oxygen% for oxygen containing compounds is performed using the expected stoichiometry and the resulting **equation 1**.

**(1)**

*Oxygen%* in *oxygen* containing compounds (calculated from C 1s, P  $2p_{3/2}$ , and  $S2p_{3/2}$ ) =

<u>1\* carbon% in (C-O) + 2\* carbon% in (O-C=O) + 3\* carbon% in (CO<sub>3</sub><sup>2</sup>) + 4\* phosphorus% in (PO<sub>4</sub><sup>3</sup>) + 4\* sulfur% in (SO<sub>4</sub><sup>2</sup>)</u>

(Position of XPS peaks: C-O: 286.7 eV, O—C=O: 288.6 eV, CO<sub>3</sub><sup>2</sup>: 289.7 eV, PO<sub>4</sub>3<sup>-</sup>: 133.6 eV, and SO<sub>4</sub><sup>2</sup>: 168.9 eV)

Figure S8 shows the comparison of measured oxygen% at 531.9 eV and the expected oxygen% obtained from oxygen containing compounds (equation 1) for  $TiO<sub>2</sub>/SWs$  in summer experiment. The oxygen concentration at 531.9 eV fits well with the correspondent species in equation 1; hence, the various peak attributions are supported.

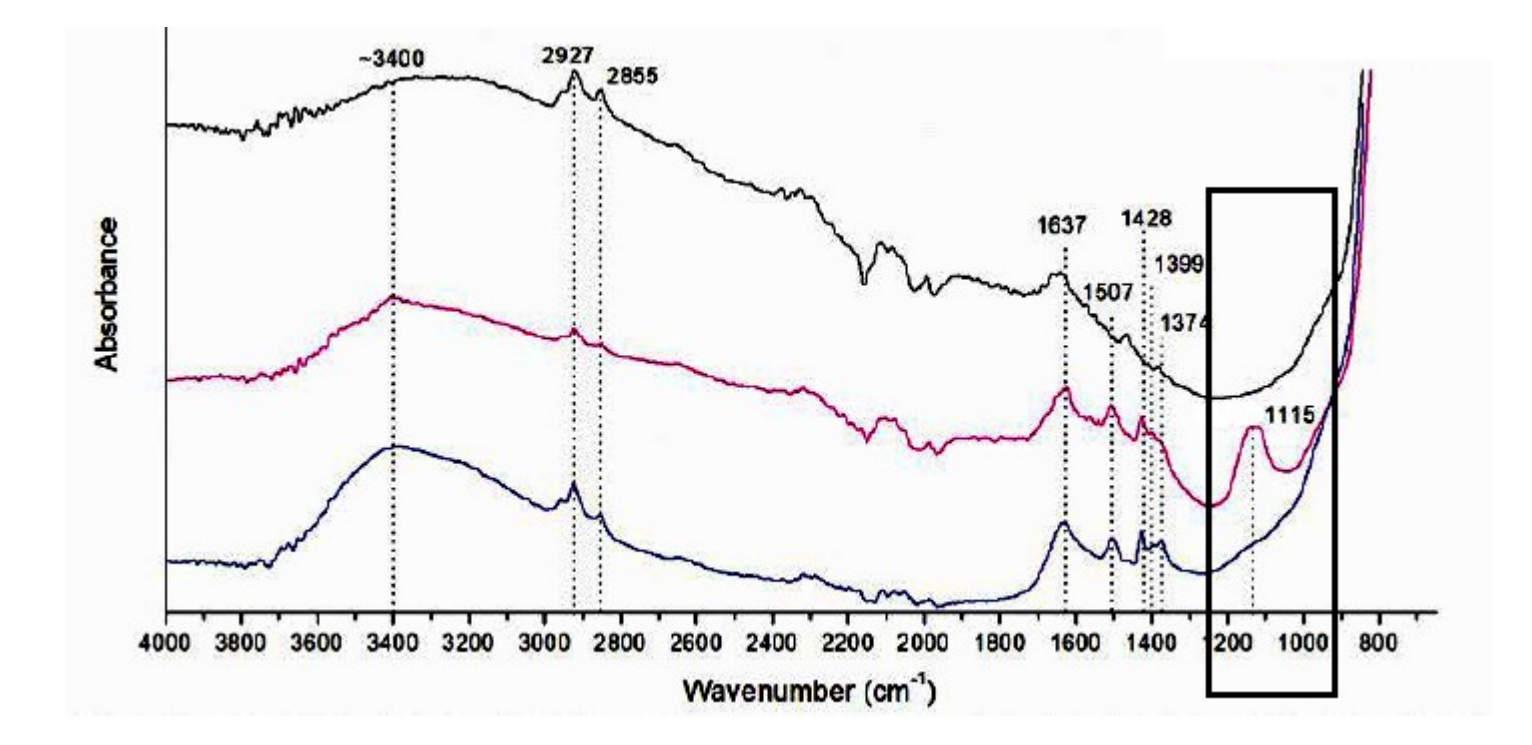

Figure S9: Representative ATR-FTIR spectra of n-TiO<sub>2</sub> exposed to SW6 in summer experiment. Black spectra: n-TiO<sub>2</sub>, Red spectra: n-TiO<sub>2</sub>/SW6, Blue spectra: n-TiO<sub>2</sub>/SW6 rinsed with pure water.

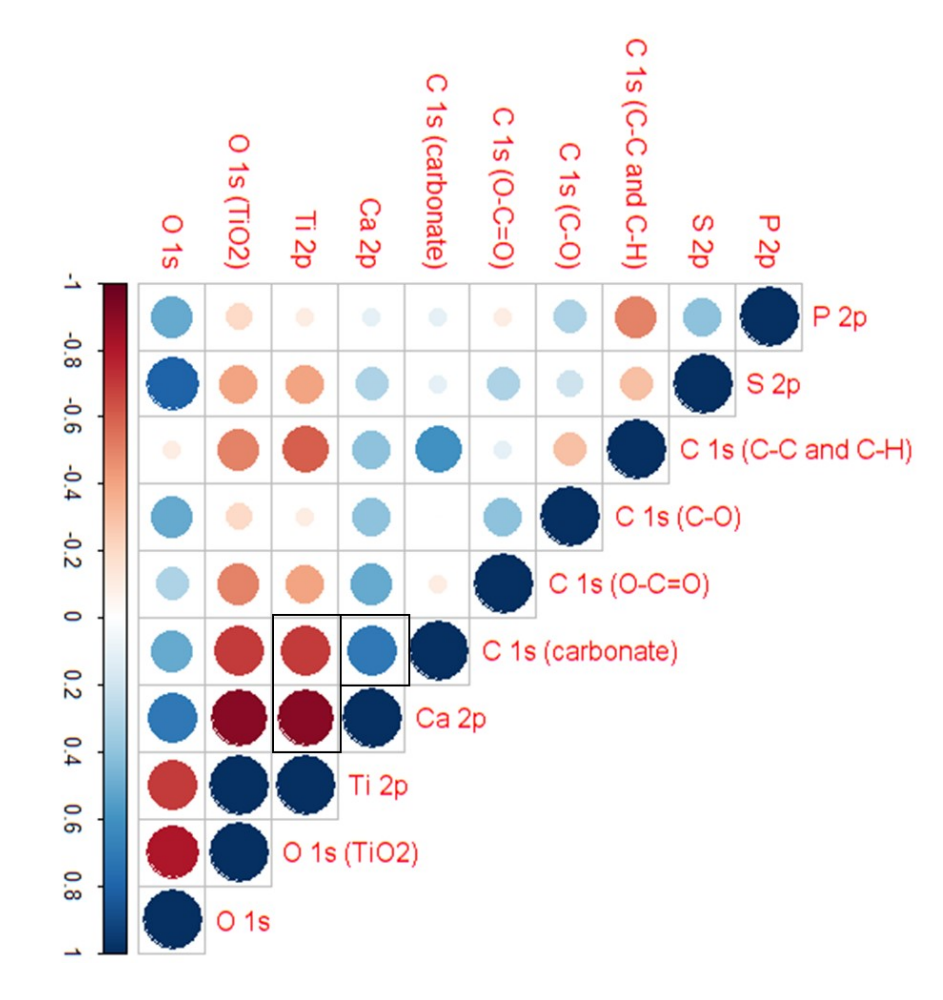

Figure S10: Correlation matrix among the elements and functional groups (analyzed by XPS) on the surface of n-TiO<sub>2</sub> exposed to surface waters (SW1-SW10). The color scale on the left denotes the correlation coefficient. The important correlations are framed.

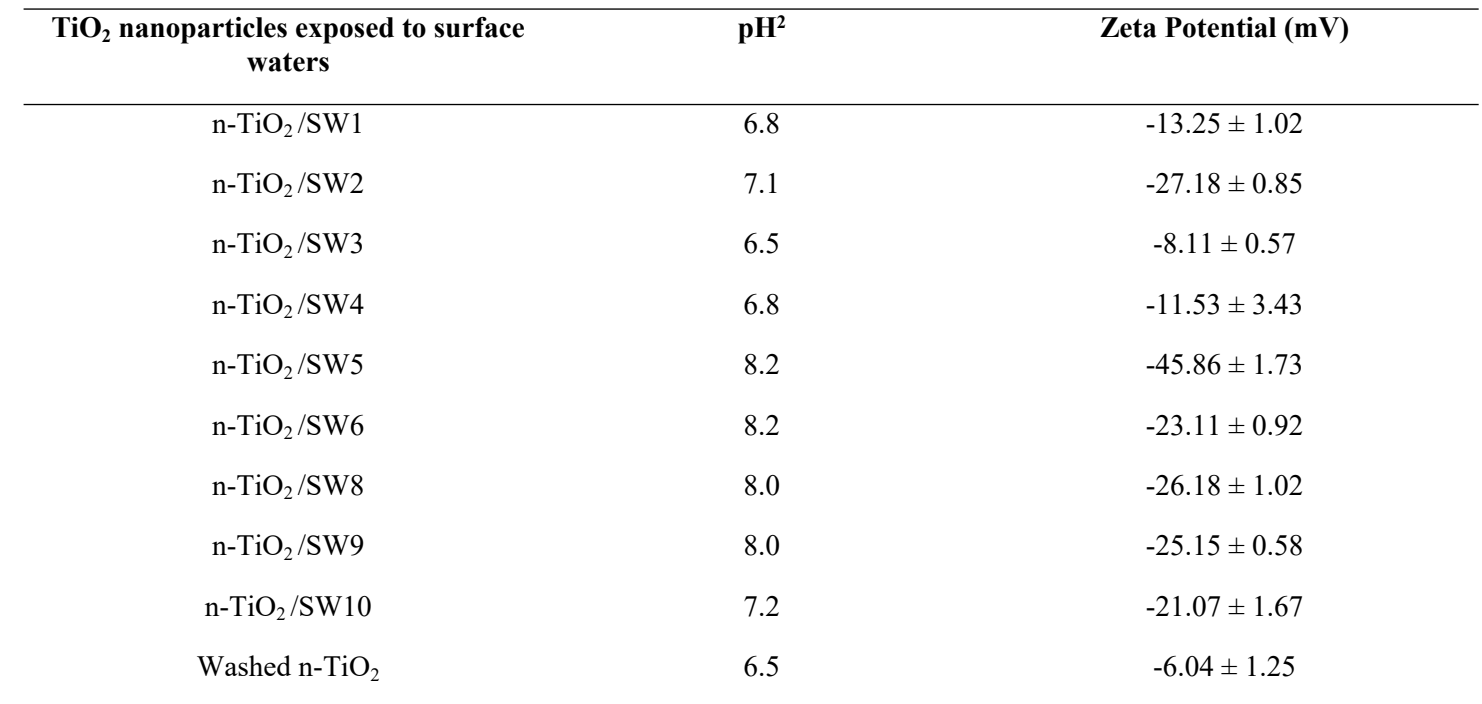

**Table S5:** Zeta potential of n-TiO<sub>2</sub>/SWs samples in the summer experiment.<sup>1</sup>

<sup>1</sup> The zeta potential was measured at 24 °C with ionic strength of 0.01 M.

<sup>2</sup> The pHs of the samples are around the neutral pH, so they can be comparable.

**Spearman's correlation matrix:**

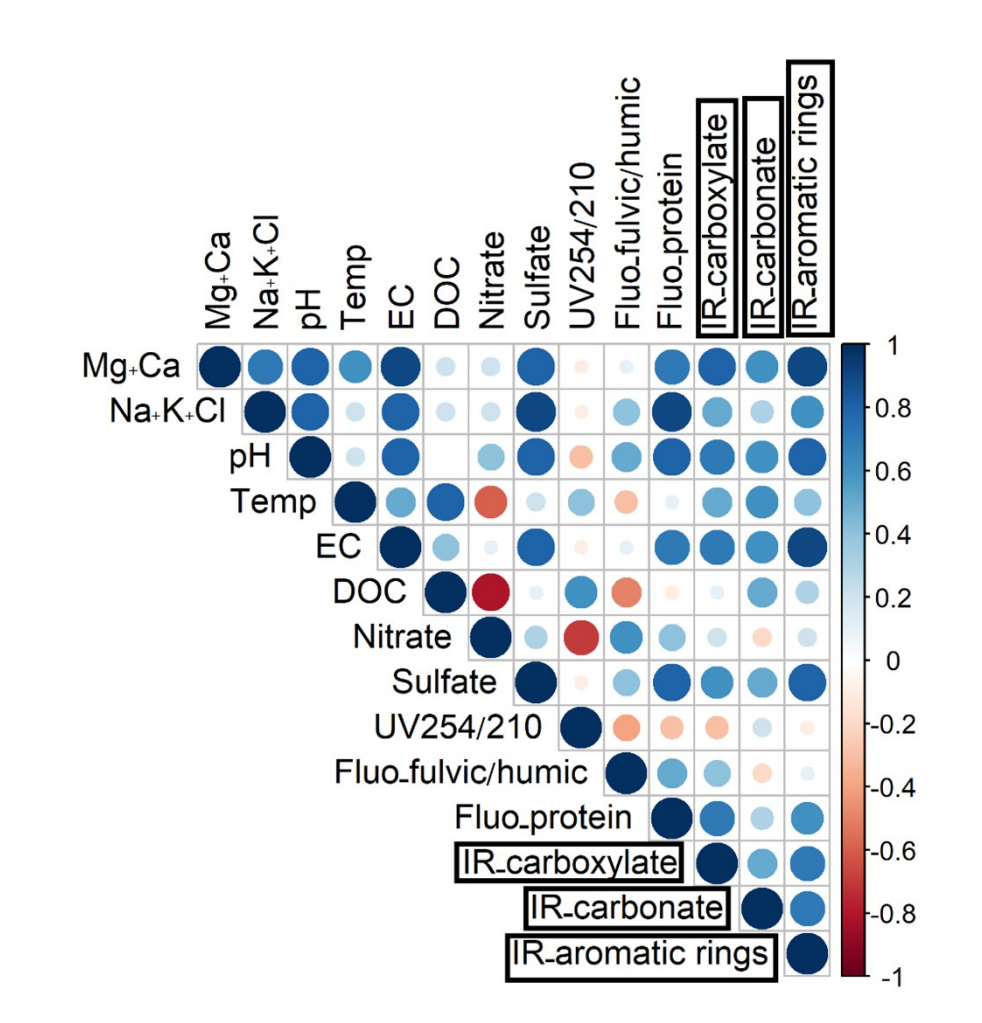

**Figure S11**: Correlation matrix among physicochemical parameters of SWs and functional groups appeared on nanoparticles after exposure to SWs. The color scale on the left shows (r) correlation coefficient. EC: electrical conductivity; DOC: dissolved organic carbon; Flu.

Protein: presence of a protein's fluorescence peak at Ex/Em ~ 270/330; Flu. fulvic/humic acid: the ratio of fluorescence intensity at Ex/Em  $\sim$  340/430 to Ex/Em  $\sim$  250/430. The functional groups assigned for IR bands are framed.

**Figure S11** depicts the Spearman's correlation matrix among surface water parameters as well as sorbed groups (assigned from ATR-FTIR bands in Table 1) onto nanoparticles. The general correlations among surface water parameters are observed here as well. For instance, high correlation coefficients (r) are seen among EC and ionic contents such as  $Ca^{2+}Mg^{2+}$  (r = 0.8), pH and EC are positively correlated (r = 0.8),<sup>2</sup> there is a negative correlation between DOC and  $NO<sub>3</sub>$  concentrations (r = -0.8), etc.<sup>3</sup> The correlation matrix can be also used to recognize the degree of correlation between input (surface water parameters) and output (sorbed groups) variables.<sup>4</sup> Based on Spearman correlation, most of the variables are highly correlated ( $r \ge 0.6$ ) with sorbed groups. For instance, sorbed carboxylate groups are highly correlated to pH, and  $Ca^{2+}$ -Mg<sup>2+</sup> ( $r = 0.7$ ) of SWs which can depict the high influence of these parameters for the sorption of carboxylate groups. The highest correlation of carbonate is seen with EC and  $Ca^{2+}$ -Mg<sup>2+</sup> ( $r = 0.6$ ) in accordance with the presence of calcium carbonate on n-TiO $_2$ /SWs.

**Principal Component Analysis (PCA):**

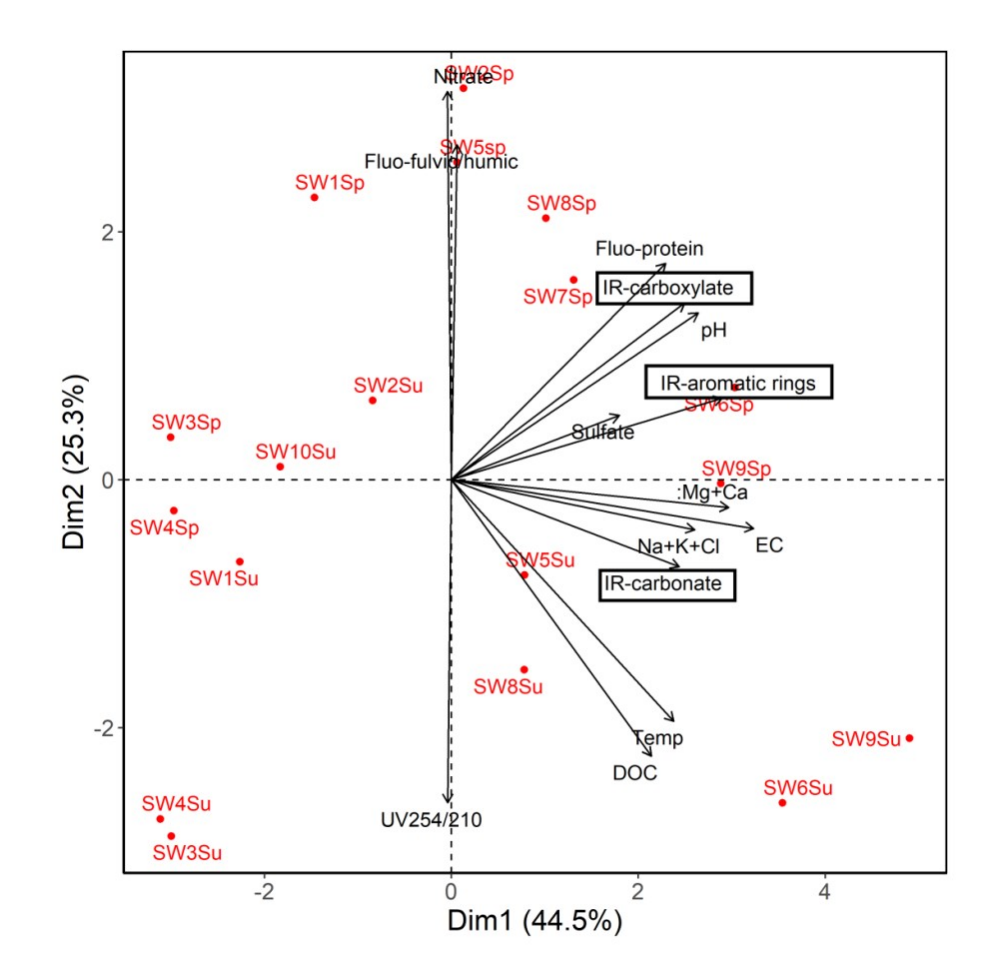

**Figure S12**: PCA biplot of individuals and variables. The biplot shows the PCA scores of variables (SWs physicochemical parameters) as vectors in black, and individuals i.e., samples in red. Spring and summer experiments are depicted by sp. and su., respectively. EC: electrical

conductivity; DOC: dissolved organic carbon; Flu. Protein: presence of a protein's fluorescence peak at  $Ex/Em \sim 270/330$ ; Flu. fulvic/humic acid: the ratio of fluorescence intensity at  $Ex/Em \sim 340/430$  to  $Ex/Em \sim 250/430$ . The functional groups assigned for IR bands are framed.

The principal component analysis (PCA) biplot of individuals and variables is represented in **Figure S12**. PCA axes, PC1 and PC2 together represented 65.4 % of variation of all the data set. Among samples, n-TiO<sub>2</sub> in SW5, SW6, SW7, SW8, and SW9 in both spring and summer experiments have high contribution on variable scores (vectors) since they are on the same side (right) as the given variables. Besides, the more parallel a variable vector to a principal component axis, the more it contributes to that component;<sup>5</sup> hence, Dim2 (or PC2, Eigenvalue= 25.3 %) mostly represents aromaticity factors of surface waters (UV 254/210 and Fluorescence fulvic/humic acid), and nitrate ions. On the other hand, Dim1 (or PC1, Eigenvalue = 44.5 %) represents sorbed/precipitated groups onto nanoparticles (carboxylate, carbonate, aromatic ring), and the correlated surface water parameters; which among them, EC has the highest contribution (longest vector). PCA can also show the relationships between dependent variables,<sup>6</sup> e.g. a high positive correlation is seen between "carboxylate" and pH, "aromatic ring" and Sulfate, and "carbonate" and Na<sup>+</sup>-K<sup>+</sup>-Cl ions. Similar to Spearman correlation, PCA depicts a low influence of NO<sub>3</sub>, PO<sub>4</sub>3, UV 254/210, and Flu. fulvic/humic acid (PC2) on composition of functional groups of natural coating (PC1). Also, a high negative correlation (opposite angles) between fluorescence fulvic/humic acid and UV 254/210 can be explained as a negative correlation based on the aromaticity of the system i.e. aromaticity of surface waters is proportional to UV 254/210,<sup>7</sup> and is inversely proportional to fluorescence fulvic/humic acid.<sup>8</sup>

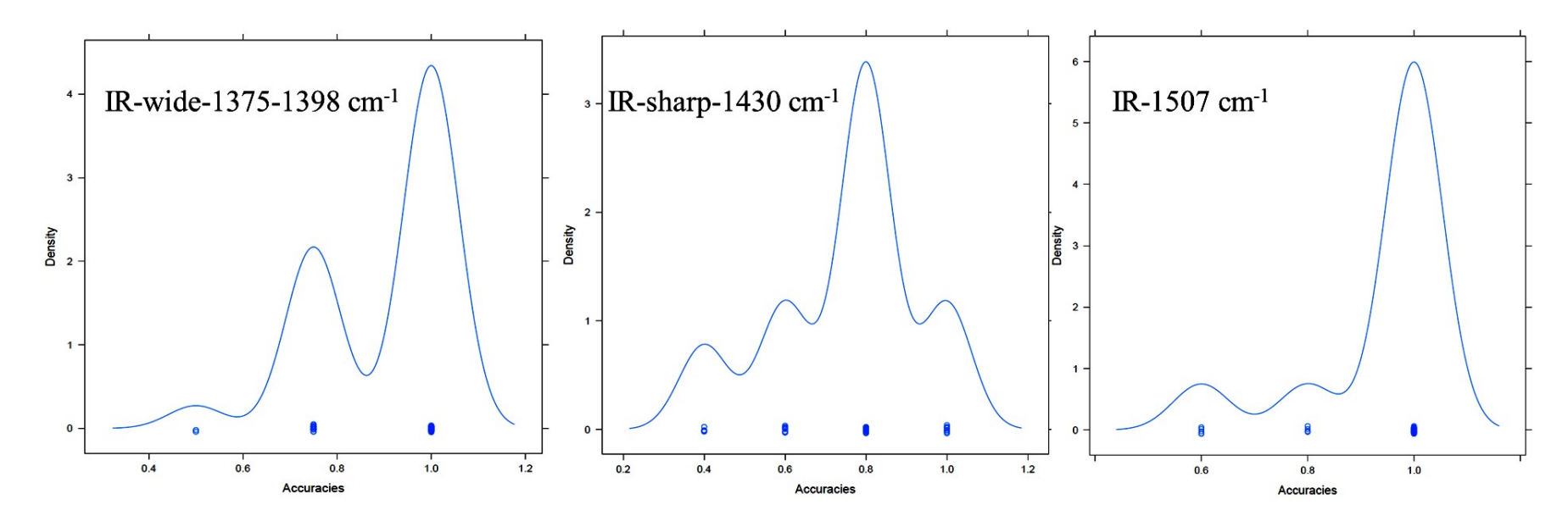

**Figure S13**: Density plots of the accuracy of the RF-models (50 models from 50 different initial data partitioning) for ATR-FTIR bands of n-TiO2/SWs.

## *References:*

- (1) Tayyebi Sabet Khomami, N. T.; Philippe, A.; Quba, A. A. A.; Lechtenfeld, O.; Guigner, J.-M.; Heissler, S.; Schaumann, G. E. Validation of a Field Deployable Reactor for in-Situ Formation of NOM-Engineered Nanoparticles Corona. *Environmental Science: Nano* **2020**.
- (2) Ratnayake, A.; Dushyantha, N.; De Silva, N.; Somasiri, H.; Jayasekara, N.; Weththasinghe, S.; Samaradivakara, G.; Vijitha, A.; Ratnayake, N. Sediment and Physicochemical Characteristics in Madu-Ganga Estuary, Southwest Sri Lanka. *J Geol Soc Sri Lanka* **2017**, *18*, 43–52.
- (3) Konohira, E.; Yoshioka, T. Dissolved Organic Carbon and Nitrate Concentrations in Streams: A Useful Index Indicating Carbon and Nitrogen Availability in Catchments. In *Forest Ecosystems and Environments*; Springer, 2005; pp. 125–131.
- (4) Jayaweera, C.; Aziz, N. Reliability of Principal Component Analysis and Pearson Correlation Coefficient, for Application in Artificial Neural Network Model Development, for Water Treatment Plants. In *IOP Conference Series: Materials Science and Engineering*; 2018; Vol. 458, p. 012076.
- (5) Statistics and Geospatial data analysis https://www.geo.fu-berlin.de/en/v/soga/Geodata-analysis/Principal-Component-Analysis/principal-components-basics/Interpretation-and-visualization/index.html (accessed 2, 2021).
- (6) Syms, C. Principal Components Analysis. In; Elsevier, 2008.
- (7) Her, N.; Amy, G.; Sohn, J.; Gunten, U. UV Absorbance Ratio Index with Size Exclusion Chromatography (URI-SEC) as an NOM Property Indicator. *Journal of Water Supply: Research and Technology—AQUA* **2008**, *57*, 35–44.
- (8) Sierra, M.; Giovanela, M.; Parlanti, E.; Soriano-Sierra, E. Fluorescence Fingerprint of Fulvic and Humic Acids from Varied Origins as Viewed by Single-Scan and Excitation/emission Matrix Techniques. *Chemosphere* **2005**, *58*, 715–733.

## **#R codes#**

# libraries # data cleaning/ data transformation library(data.table) library(dplyr) library(tidyverse)

# cluster analysis library(cluster) library(factoextra) library(optpart)

# correlation analysis library(corrplot) library(corrr) library(corr2D)

#PCA library(devtools) library(factoextra) library(chemometrics)

# random forest library(rsample) library(ranger) library(randomForest) library(vip) library(caret)

# plotting library(ggplot2) library(cowplot) library(grid) library(ggcorrplot)

################### ### Import data ### ################### Data  $\le$ - read.csv(file.choose(), dec = ",", sep = "\t")

# Convert id as rownames rownames(Data) <- as.character(Data[[1]])  $Data[[1]] < NULL$ 

# Formating variables Data[17:length(Data)] <- lapply(Data[17:length(Data)],  $FUN =$  as factor)

######################## ### Data Exploration ### ########################

# Scatter plots for exploring high correlations plot(as.numeric(Data\$Ca)~Data\$Mg, xlab = expression(paste("Ca"^"+2")),  $ylab = expression(paste("Mg"^" + 2"))$ plot(as.numeric(Data\$Na)~Data\$K, xlab = expression(paste("Na"^"+")),  $vlab = expression(paste("K"^" +"))$ plot(as.numeric(Data\$Na)~Data\$Cl, xlab = expression(paste("Na"^"+")),  $vlab = expression(paste("Cl"^" -")$ )

### Remove highly correlated variable: ### Combine Ca and Mg ### Combine K, Na, and Cl ### Season and PO4 removed (never important in preliminary RF-models) ### Remove F (low concentrations)

Data red <- Data[-c(1,6,7,10:14)] Data red <- cbind(Mg  $Ca = Data$ \$Ca + Data\$Mg, Na Cl  $K = DataSC1 + Data$Na + Data$K,$ Data red) colnames(Data\_red)[c(1:2,9:14)] <- c("Mg+Ca","Na+K+Cl","UV254/210","Fluofulvic/humic","Fluo-protein","IR-carboxylate","IR-carbonate","IR-aromatic rings")

```
# Plot parameter density distributions
tiff("Density distributions.tiff", width = 7, height = 5, res = 400, units = "in")
Data red %>% keep(is.numeric) %>% gather() %>%
 ggplot(aes(value)) +facet wrap(\sim key, scales = "free") +
  geom_histogram()+
 theme classic()
dev.off()
```
#################### ### Correlation ### #################### # Create a correlation matrix tiff("Correlation map.tiff", width = 7, height = 7, res = 400, units = "in") Data red %>% apply(., MARGIN = 2, FUN = as.numeric) %>% cor(., method ="spearman")  $\frac{0}{2}$  >% round(.,0.5) %>% corrplot(., method="circle", type="upper", tl.col = "black") dev.off()

```
############
### PCA ###
############
### Check requirements
## Multivariate normality
# Plot a QQ-plot
chisqplot.multi <- function(m, main="QQ plot", ylab=expression(paste(chi^2, " Quantile"))){
 # n x p numeric matrix
 x \leq as matrix(m)
  # centroid
 center \leq colMeans(x)n \leq n \text{col}(x)cov \leq cov(x) # distances
  d <- mahalanobis(x,center,cov)
 s \le- sort(d, index=TRUE)
 q \leq (0.5:length(d))/length(d)par(las=1, cex=1.2) plot(s$x, qchisq(q,df=n), main=main, xlab="Ordered Mahalanobis D2", ylab= ylab)
 abline(a=0,b=1)}
chisqplot.multi(Data_red[1:10])
# Normal after reducing the variables
# Look for outliers
# Plot score distances and othogonal distances
par(mfrow=c(1,2),cex=2)pcaDiagplot(Data_red[1:10],
       princomp(Data_red[1:10],cor = TRUE),
       a = 2, quantile=0.975
       \lambda# Perform PCA
res.pca <- Data red %>% apply(., MARGIN = 2, FUN = as.numeric) %>% prcomp(., scale =
TRUE)
# Plot biplot
dimnames(res.pca$x)[[1]] <- rownames(Data_red)
tiff("biplot.tiff", width = 7, height = 7, res = 400, units = "in")
fviz pca biplot(res.pca, repel = TRUE,
         col.\nvar = "black",
          col.ind = "red"
          )+theme classic()+theme(panel.border = element rect(colour = "black", fill=NA, size=1),
    axis.title.y = element text(size=16),
     axis.title.x = element text(size=16),
     title = element blank(),
```

```
text=element_text(size=16)
     \lambdadev.off()
```

```
########################
### CLUSTER ANALYSIS ###
########################
# Simple hierarchical clustering
```
# train model

```
#Scale data
#Cluster analysis is done on all measured surface water parameters
#Remove IR bands
tiff("hclust.tiff", width = 10, height = 5, res = 400, units = "in")
Data[-c(1,18:20)] %>% dist(., method = "euclidean") %>% hclust(., method = "ward.D2") %>%
 plot(., cex = 1, main = "", xlab = "", sub = "")
dev.off()
############################
##### RANDOM FOREST ######
############################
# Fix namescolnames(Data_red) <- make.names(colnames(Data_red))
## Random forest analysis function
RF <- function(X,
         seed = 123,
         mtry step = 1,
         label = NULL, Y) # create training and test data set
  set.seed(seed)
 split <- initial \text{split}(X, \text{prop} = .7, \text{strata} = Y)X train \le training(split)
 X test \leq testing(split)
  # number of features
 n features \leq- length(setdiff(names(X train), Y))
  # Grid for different parameters
 hyper \text{grid} <-
   expand.grid(
   mtry = seq(2, (length(X) - 1), by = mtry_step),
   node size = seq(1, 5, by = 1),
   sample size = c(0.63, 0.7, 0.8),
   rmse = NA,
    OOB_error = NA
  \mathcal{L} # Excute RF with grid search
 for (j in 1:nrow(hyper_grid)) {
```

```
 model <- ranger(
   formula = as.formula(paste0(Y,"\sim.")),
   data = X train,
   seed = 123,
   verbose = FALSE,num.trees = n features * 10,
   mtry = hyper grid $mtry[j],
   min.node.size = hyper grid$node size[j],
   sample.fraction = hyper_grid$sample_size[j]
   )
  # add OOB error to grid
 hyper_grid$OOB_error[j] <- model$prediction.error
 hyper_grid$rmse[j] <- sqrt(model$prediction.error)
  }
 # top 50 models accoridng to OOB error
 Param_Optimization <-
 hyper_grid[order(hyper_grid$OOB_error), \frac{1}{6} %>% head(., 50)
 # use best tuning parameters
best set <- hyper grid[order(hyper grid$OOB error),[1,] # re-run model with permutation-based variable importance
m ranger permutation \leq-ranger(
 formula = as.formula(paste0(Y,"~.")),
 data = X train,
 num.trees = n features * 10,
 mtry = best set $mtry,
 min.node.size = best set$node size,
 sample.fraction = best_set$sample_size,
 im<sup>= 'permutation',</sup>
 verbose = FALSE,seed = 123 )
 # most important variables according to permutation method
names(m_ranger_permutation$variable.importance) <- sub(" ", ".",
 sub(
                                "Mass<sub>"</sub>,
                                "",
                                names(m_ranger_permutation$variable.importance)
)) # access vip data
var imp \le vip::vip(m_ranger_permutation, num_features = 25, geom = NULL)
 RF_masses <- var_imp$data
 #### Predict for the test data ####
 pred_class <- predict(m_ranger_permutation,
             X test[, -which(names(X test) == Y)]
\overline{\phantom{a}}
```

```
 # Assess performance on test data
```

```
 Confusion_matrix <-
   caret::confusionMatrix(factor(pred_class$predictions),
                factor(X_test[[which(colnames(X_test) == Y)]])
  \mathcal{L}O \leq- list(
  Parameters optimization = Param Optimization,
  Important_masses = RF_masses,
  Confusion matrix = Confusion matrix
 \mathcal{L} return(O)
}
# Run RF on 50 partitions for each IR-signal
Importances all \leq list()k < -1for (j in 12:14){
  # Choose Data
 Data RF <- Data_red[c(1:11,j)]
 Y \le- names(Data red)[j]
  # Random forest analysis for different data partitioning
 Results RF < - list()Accuracies \leq c()Importances <- tibble(Variables = sort(colnames(Data_RF)[1:(length(Data_RF)-1)]))
 for (i in 1:50}
  Results RF[[i]] \leq RF(Data RF,mtry step = 1,
                Y = Y,
                seed = i)
   Accuracies <- c(Accuracies,
            Results_RF[[i]]$Confusion_matrix$overall[[1]])
   Importances <- cbind(Importances,
Results_RF[[i]][["Important_masses"]][order(Results_RF[[i]][["Important_masses"]]$Variable),
2]
   )
  }
  # Plot accuracies for the 50 partitions
 tiff(paste0("Accuracies-",Y,".tiff"),width = 5, height = 5, units = "in", res = 400)
  print(lattice::densityplot(Accuracies))
  dev.off()
  #Save Importances for the 50 partitions
  rownames(Importances) <- Importances$Variables
  Importances$Variables <- NULL
 Importances all [[k]] \leq Importances %>% t(.) %>% as.data.frame(.) %>% cbind(.,Y)
```

```
k < k+1}
Importances all \le-rbind(Importances all[[1]],
                Importances_all[[2]],
                Importances_all[[3]])
tiff(paste0("Importances.tiff"), width = 10, height = 7, res = 400, units = "in")
par(max=c(8.1, 4.1, 2.1, 1.1),las=2,cex.lab = 1.25,cex.axis = 1.1)
boxplot(Importances all[,-length(Importances all)], boxfill = NA, border = NA,
     ylab = "Importance",
     names = c("DOC","EC","Flu. fulvic/humic","Flu.
Protein","Ca+Mg","Na+K+Cl","Nitrate","pH","Sulfate","T°C","UV 254/210")
)
boxplot(Importances_all[Importances_all$Y=="IR.carboxylate", -length(Importances_all)],
    xaxt = "n", yaxt = "n",
    add = TRUE,
     boxfill="red3",
    boxwex=0.19,
    at = 1:ncol(Importances all[,-length(Importances all)]) - 0.23
\lambdaboxplot(Importances_all[Importances_all$Y=="IR.carbonate", -length(Importances_all)],
    xaxt = "n", yaxt = "n",add = TRUE,
     boxfill="orangered",
    boxwex=0.19,
    at = 1:ncol(Importances all[,-length(Importances all)]))
boxplot(Importances_all[Importances_all$Y=="IR.aromatic.rings", -length(Importances_all)],
    xaxt = "n", yaxt = "n",add = TRUE,
     boxfill="yellow",
    boxwex=0.19,
    at = 1:ncol(Importances all[,-length(Importances all)]) + 0.23\lambdalegend("topright",
     legend=c("IR-carboxylate", "IR-carbonate", "IR-aromatic"),
     fill=c("red3", "orangered","yellow"),
    bty = "n", cex = 1.1)
dev.off()
#########
##2D-IR##
#########
#Reading
read_ftir <- function(path = ".", dec = ".", encoding = getOption("encoding")) {
```

```
files \le- list.files(path = path, pattern = "\\.asp$")
  ret <- data.frame()
  for (cfile in files) {
  con <- file(file.path(path, cfile), encoding = encoding)
   lines <- as.numeric(readLines(con))
   close(con)
  sig < - lines[-c(1:6)]
  dat <- rbind(sig)
  colnames(dat) <- as.character(seq(lines[2], lines[3], length.out = lines[1]))
  rownames(dat) <- sub("\\.asp$", "", cfile)
   ret <- rbind(ret, dat)
  }
  return(ret)
}
#SG-smoothing
Smoothing \leq- function(X)\{Spectra_smoothed \leq X
 for (i in 1:length(Spectra_smoothed[[1]]))\{Spectra smoothed[i,] <- signal::sgolayfilt(as.data.frame(t(X[i,]))[[1]], 3, 21)
  }
  return(Spectra_smoothed)
}
#Normalizing
Normalizing <- function(X, method="TiO2"){
 if (method=="TiO2")\{Y < Xfor (i in 1:length(X[[1]])) {
   Y[i,]<sup>1</sup> apply(Y[i,],MARGIN = 1, FUN = function(Z){Z/Y[i,length(Y)]})
   }
  return(Y) }
  if (method=="scale"){
  Y <- X %>% as.matrix(.) %>% t(.) %>% scale(.,center=T,scale=T) %>% t(.) %>%
as.data.frame(.)
  return(Y) }
 if (is.null(method)==T)\{\}}
#Selecting a window
Selecting \le- function(X, START = 0, END = length(X), SAMPLE_EXCL = NULL){
 if (is.null(SAMPLE_EXCL) == T){
  Y \leq X[\text{which}(as.numeric(cohames(X))\geq START \&as.numeric(colnames(X))<END)]
  } else {
   Y <- X[-SAMPLE_EXCL,
       which(as.numeric(colnames(X))>START &as.numeric(colnames(X))<END)]
```

```
 }
 return(Y)}
#Removing trends
##!!!has to be optimize for each range!!!##
##For 1400-1800: df:5; for 2700-3100: df=3;iterations=5;threshold=0.01##
Remove baseline \leq function(X, df = 3, iterations = 5){
 Y < Xfor (i in 1:length(X[[1]])(w \le- rep(1, times = length(X))
   for (j in 1:iterations){
   Trend <- X[i,]\% % smooth.spline(x=as.numeric(colnames(X)),
                        y=.,
                       w=w,
                       df=df)
   w[which(X[i,] - predict(Trend, as.numeric(colnames(X)))y > 0.01*mean(t(X[i,])))] <- 0
   }
  Y[i,]\leq X[i,]-predict(Trend, as.numeric(cohames(X)))\ }
 return(Y)}
#####################
###Import IR Data#####
#####################
#Define path and process data
path <- "file.choose"
path %>% read ftir(.) %>% Smoothing(.) %>% Normalizing(.,method = "TiO2") ->
Spectra_processed
#%>% Remove_baseline(.,df=5,iterations=10)
path %>% read ftir(.) %>% Smoothing(.) %>% Normalizing(.,
                                 method = "TiO2"\frac{1}{2}\% >\frac{1}{6} Selecting(.,
          START = 1300,END = 1800) %\gg% Remove baseline(.,
             df=3.
              iterations=5
) -> Spectra_processed_1
path %>% read ftir(.) %>% Smoothing(.) %>% Normalizing(.,
                                 method = "TiO2"\degree \% Selecting(.,
          START = 2750,
         END = 3050\frac{1}{2}\% Remove baseline(.,
             df=3,
              iterations=5
```
) -> Spectra\_processed\_2

Both regions <- path %>% read ftir(.) %>% Smoothing(.) %>% Normalizing(.,method = "TiO2") %>% Selecting(.,1300,3050) Both regions[which(as.numeric(colnames(Both regions)) < 1800)] <- Spectra processed 1 Both regions[which(as.numeric(colnames(Both regions)) > 2750)] <- Spectra processed 2

```
#Plot all spectra
plot spectra \leq function(X, Start = 1, End = length(X[[1]])){
 X%>% apply(X = .,MARGIN = 1,FUN = max) %>% max(.) -> MAX
 X%>% apply(X = .,MARGIN = 1,FUN = min) %>% min(.) -> MIN
 plot(as.data.frame(t(X[1,])[[1]]~
      as.numeric(colnames(X)),
    type = "n",ylim = c(MIN, MAX),x \, lab = expression("Wavenumber in cm"~-1), ylab = "Normalized Absorbance")
  pal <- colorRampPalette(c("red", "yellow"))
  for (i in Start:End){
  lines(as.data.frame(t(X[i,]))[[1]]~
       as.numeric(colnames(X)),
      type = "l",col = pal(End)[i],lwd = 2, legend(l),
  }
}
plot spectra(Spectra processed 2)
#Synchronous
plot corr2d(Corr Spectra,
       xlim = c(1300, 1550),ylim = c(1300, 1550))
#Asynchronous
plot(Corr_Spectra, Im(Corr_Spectra$FT),
   xlim = c(1300, 1550),
   ylim = c(1300, 1550))
#Asynchronous
```

```
plot(Corr_Spectra, Im(Corr_Spectra$FT),
  xlim = c(1300, 1530),vlim = c(2750,30000)
```

```
)
```